(Il modulo va inviato all'indirizzo  $proto\text{collo}(\partial\omega\text{unime.it})$ )

## **All' U.OP. Scienze e Tecnologie**

## **Al Coordinatore del Corso di Laurea Magistrale**

**in** \_\_\_\_\_\_\_\_\_\_\_\_\_\_\_\_\_\_\_\_\_\_\_\_\_\_\_\_\_\_\_\_\_

Oggetto: Inserimento attività a scelta dello studente.

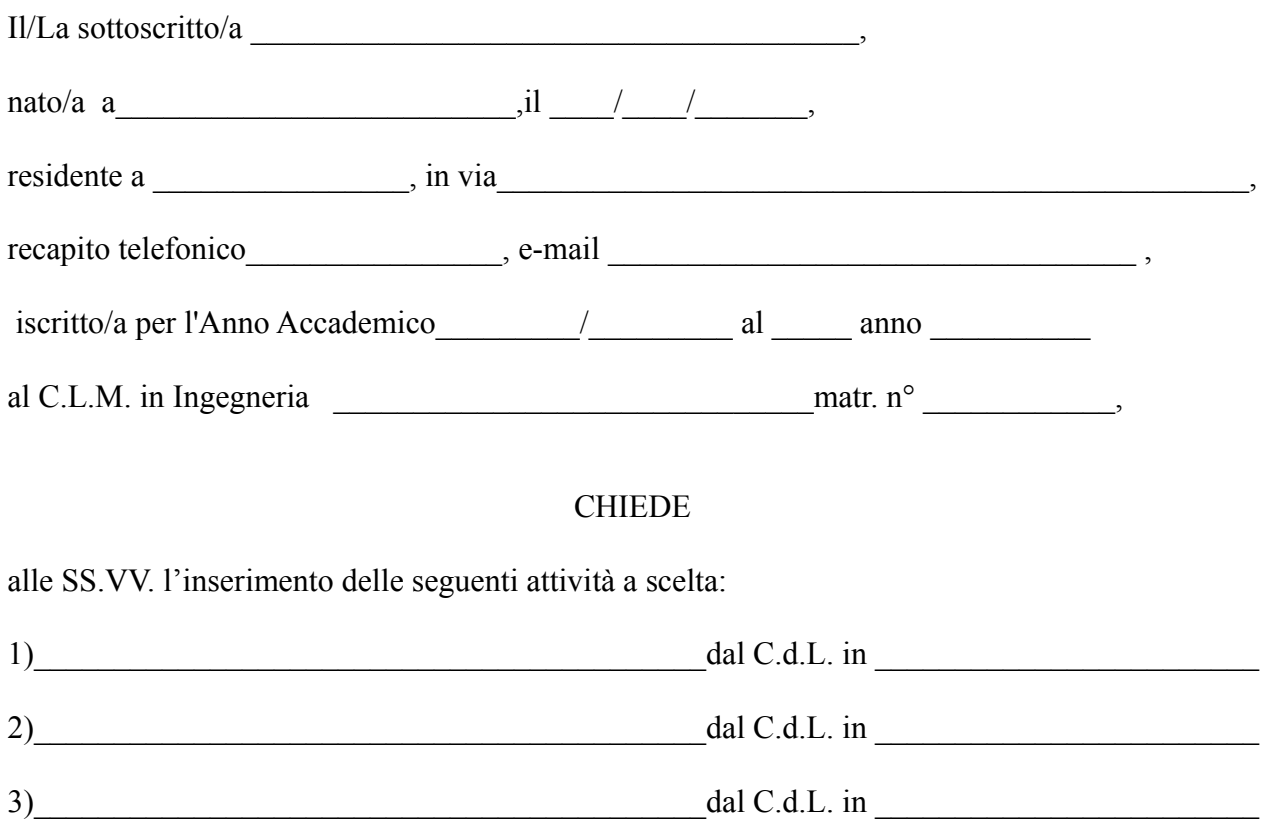

Si allega/no il/i programma/i delle attività proposte.

Il/La sottoscritto/a dichiara che la/e attività proposta/e è/sono erogata/e nell'anno accademico in corso e dichiara di essere consapevole che, se dai controlli dell'U.Op. Scienze e Tecnologie non risultasse/ero tale/i, l'eventuale inserimento, anche in caso di delibera favorevole da parte del Consiglio di Corso di Laurea, sarà annullato d'ufficio.

Con osservanza

Messina, \_\_\_\_\_\_\_\_\_\_\_\_

(firma dello studente)